## **Unit Pacing Guide: Graphic Communications Copied from: Graphic Comm 1, Copied on: 02/21/22**

Content Area: **CTE** Course(s): **Graphic Comm 1** Time Period: **Sept-June** Length: **180 Days** Status: **Published**

## **Unit Pacing Guide**

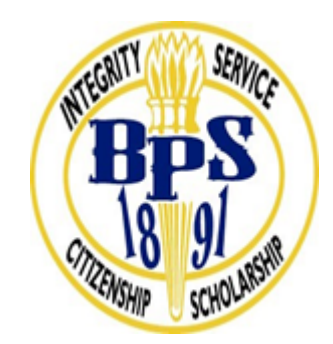

 **Belleville Public Schools Unit Pacing Guide**

**Content Area: CTE Course(s): Graphic Communications Time Period: September to June**

**Division of Units / Topics:**

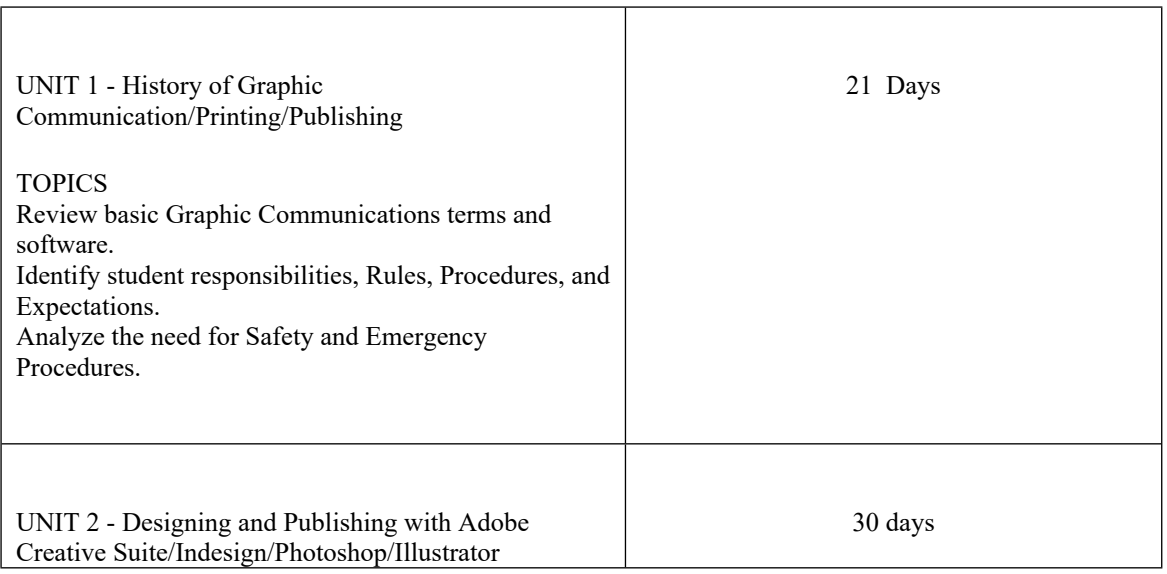

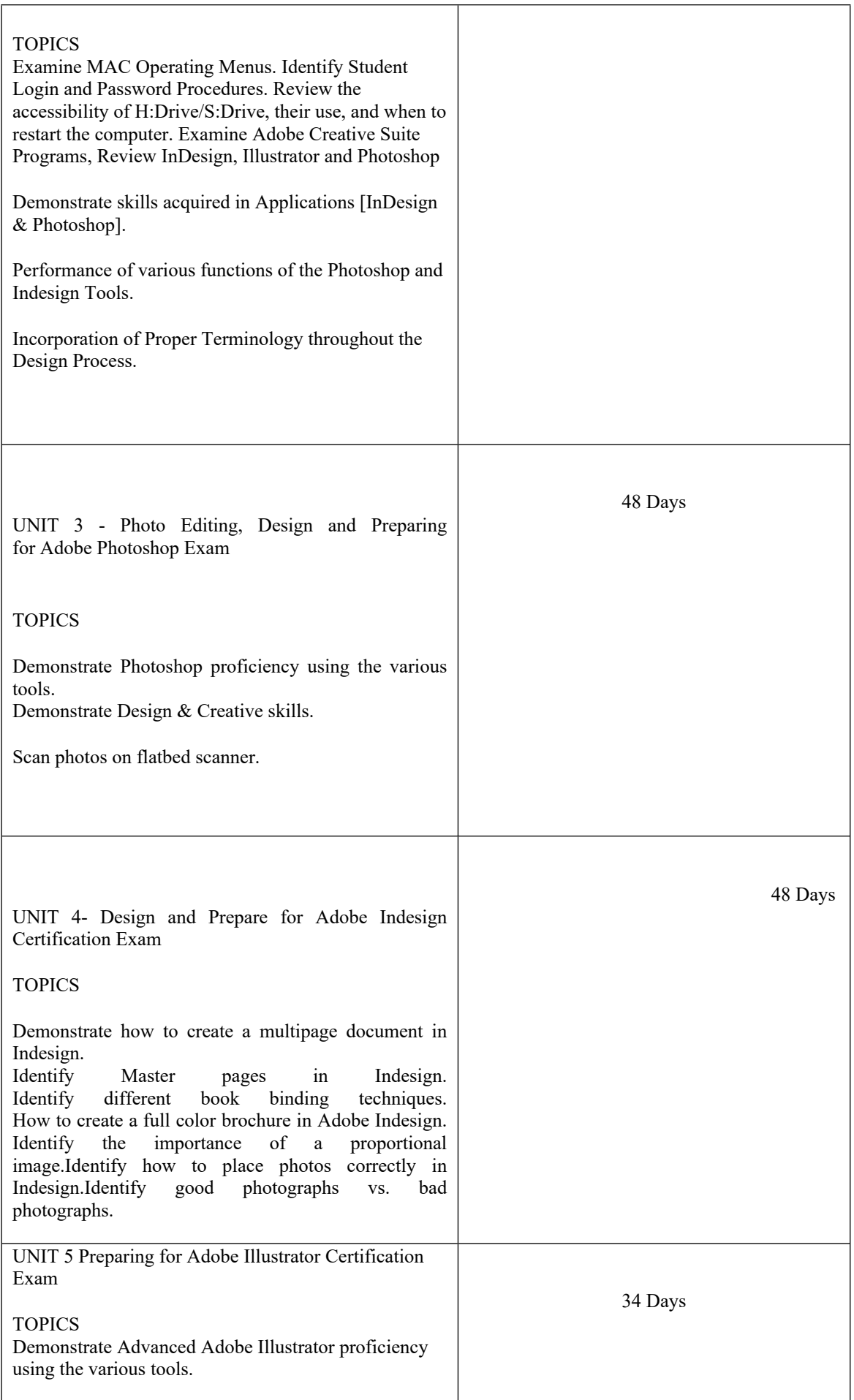

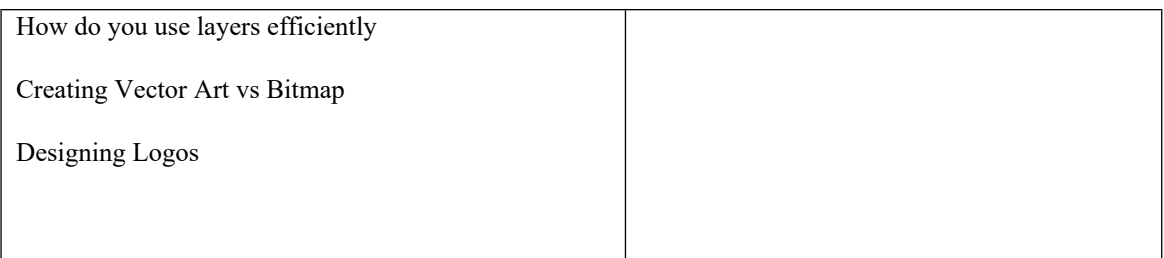